# **Feed API**

# GET /feed

Browse activity feeds

### **Example URI**

http://example.com/restful\_api/feed?page=1&limit=10

#### **Parameters**

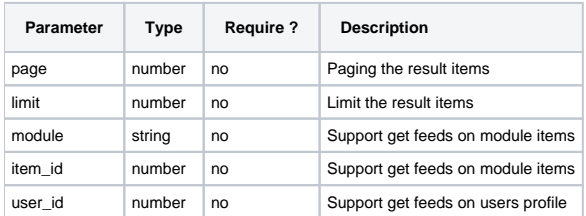

```
{
  "status": "success",
  "data": [
    {
       "feed_id": "53",
      "app_id": "0",
       "privacy": "0",
       "privacy_comment": "0",
       "type_id": "custom",
       "user_id": "1",
       "parent_user_id": "0",
       "item_id": "1",
       "time_stamp": "1480906860",
       "feed_reference": "0",
       "parent_feed_id": "0",
       "parent_module_id": null,
       "time_update": "1480906860",
       "content": null,
       "total_view": "0",
       "can_post_comment": true,
       "feed_link": "http://example.com/admin/",
       "feed_title": "",
       "feed_info": "updated his/her profile information.",
       "feed_icon": "<img src=\"http://example.com/PF.Base/theme/frontend/default/style/default/image/misc
/page_edit.png\">",
       "enable_like": false,
       "likes": [],
       "total_likes": 0,
       "feed_is_liked": false,
       "feed_like_phrase": ""
    },
    {
       "feed_id": "49",
       "app_id": "0",
       "privacy": "0",
       "privacy_comment": "0",
       "type_id": "user_status",
       "user_id": "1",
       "parent_user_id": "0",
       "item_id": "15",
       "time_stamp": "1480678171",
       "feed_reference": "0",
       "parent_feed_id": "0",
       "parent_module_id": null,
       "time_update": "1480678171",
       "content": null,
       "total_view": "0",
       "can_post_comment": true,
       "feed_status": "Good morning everyone",
       "feed_title": "",
       "feed_link": "http://example.com/admin/?status-id=15",
       "feed_is_liked": false,
       "feed_icon": "<img src=\"http://example.com/PF.Base/theme/frontend/default/style/default/image/misc
/application_add.png\">",
       "enable_like": true,
       "likes": [],
       "feed_like_phrase": ""
    },
  ],
  "messages": []
}
```
# POST /feed

Create a new activity feed

#### **Example URI**

http://example.com/restful\_api/feed

#### **Parameters**

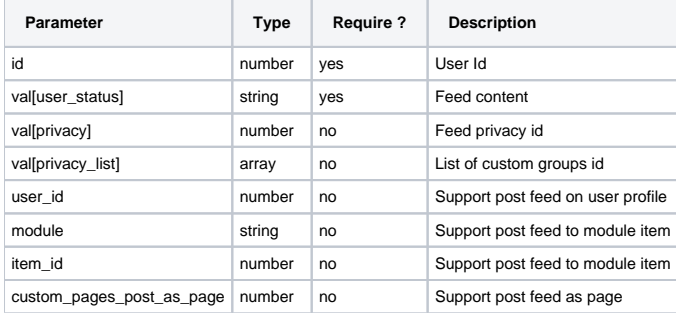

#### **Response**

```
{
    "status": "success",
   "data": {
     "feed_id": "4",
     "privacy": "1",
     "privacy_comment": "0",
     "type_id": "pages_comment",
     "user_id": "8",
     "parent_user_id": "2",
     "item_id": "2",
     "time_stamp": "1480908963",
     "parent_feed_id": "0",
     "parent_module_id": null,
     "time_update": "1480908963",
     "content": null,
     "total_view": "0",
     "can_post_comment": true,
     "feed_status": "Hi all, we will have a party tonight!!!",
     "feed_link": "http://example.com/pages/2/wall/comment-id_2/",
     "feed_is_liked": false,
      "feed_icon": "<img src=\"http://example.com/PF.Base/theme/frontend/default/style/default/image/misc
/comment.png\">",
     "enable_like": true,
      "likes": [],
     "feed_like_phrase": ""
   },
   "messages": [
      "Feed comment successfully added."
    ]
 }
```
# GET /feed/:id

Get information of a specific feed

### **Example URI**

http://example.com/restful\_api/feed/1

#### **Parameters**

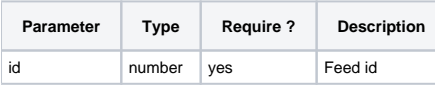

#### **Response**

```
{
  "status": "success",
  "data": {
    "feed_id": "55",
     "app_id": "0",
     "privacy": "0",
     "privacy_comment": "0",
    "type_id": "blog",
    "user_id": "1",
     "parent_user_id": "0",
     "item_id": "3",
     "time_stamp": "1480909502",
     "parent_feed_id": "0",
    "parent_module_id": null,
    "time_update": "1480909502",
     "content": null,
     "total_view": "0",
     "can_post_comment": true,
     "feed_title": "Santa Claus is Coming to Town [lyrics]",
     "feed_info": "posted a blog.",
     "feed_link": "http://example.com/blog/3/santa-claus-is-coming-to-town-lyrics/",
     "feed_is_liked": false,
     "feed_icon": "<img src=\"http://example.com/PF.Base/theme/frontend/default/style/default/image/module/blog.
png\">",
     "enable_like": true,
     "likes": [],
    "feed_like_phrase": ""
  },
   "messages": []
}
```
# PUT /feed/:id

Update a user status feed

### **Example URI**

```
 http://example.com/restful_api/feed/1
```
#### **Parameters**

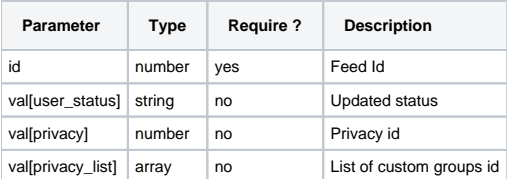

```
{
  "status": "success",
   "data": {
    "feed_id": "61",
    "app_id": "0",
    "privacy": "4",
    "privacy_comment": "0",
     "type_id": "user_status",
     "user_id": "1",
     "parent_user_id": "0",
     "item_id": "17",
     "time_stamp": "1480995719",
     "feed_reference": "0",
     "parent_feed_id": "0",
     "parent_module_id": null,
     "time_update": "1480995719",
     "content": null,
     "total_view": "0",
     "can_post_comment": true,
     "feed_status": "Hello December",
     "feed_title": "",
     "feed_link": "http://example.com/admin/?status-id=17",
     "feed_is_liked": false,
     "feed_icon": "<img src=\"http://example.com/PF.Base/theme/frontend/default/style/default/image/misc
/application_add.png\">",
     "enable_like": true,
     "likes": [],
     "feed_like_phrase": ""
  },
  "messages": [
     "Feed successfully updated."
  ]
}
```
# DELETE /feed/:id

#### Delete a specific feed

### **Example URI**

```
 http://example.com/restful_api/feed/1
```
#### **Parameters**

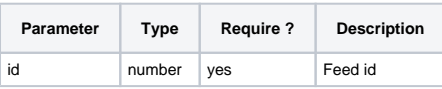

```
{
  "status": "success",
  "data": [],
  "messages": [
     "Feed successfully deleted."
  ]
}
```
# POST /feed/share

Share a feed item to your wall or your friends walls

#### **Example URI**

http://example.com/restful\_api/feed/share

#### **Parameters**

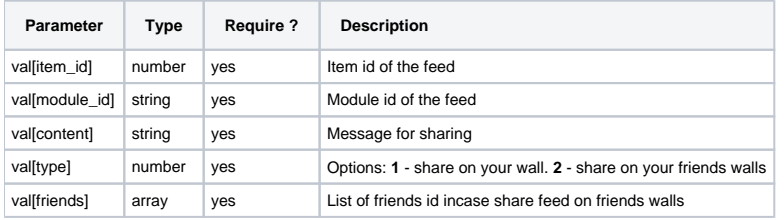

```
{
   "status": "success",
   "data": [
   \{ "feed_id": "65",
      "app_id": "0",
      "privacy": "0",
       "privacy_comment": "0",
      "type_id": "feed_comment",
      "user_id": "1",
      "parent_user_id": "7",
       "item_id": "5",
       "time_stamp": "1480997941",
       "feed_reference": "0",
      "parent_feed_id": "62",
       "parent_module_id": "PHPfox_Videos",
      "time_update": "1480997941",
      "content": null,
       "total_view": "0",
       "can_post_comment": true,
       "feed_status": "great Song for Christmas",
       "feed_link": "http://example.com/profile-7/?comment-id=5",
       "feed_is_liked": false,
       "feed_icon": "<img src=\"http://example.com/PF.Base/theme/frontend/default/style/default/image/misc
/comment.png\">",
       "enable_like": true,
       "likes": [],
       "feed_like_phrase": ""
    }
  ],
   "messages": [
     "Successfully shared this item on your friends wall."
   ]
}
```